Übertrag von Orten historischer Karten auf aktuelle Sat-Bilder<br>In der Familienforschung ist es hilfreich, wenn die Orte unserer Vorfahren<br>auch auf einer Karte gefunden werden, da damit auch die Namen der Übertrag von Orten historischer Karten auf aktuelle Sat-Bilder<br>In der Familienforschung ist es hilfreich, wenn die Orte unserer Vorfahren<br>auch auf einer Karte gefunden werden, da damit auch die Namen der<br>Nachbarorte, die z Übertrag von Orten historischer Karten auf aktuelle Sat-Bilder<br>In der Familienforschung ist es hilfreich, wenn die Orte unserer Vorfahren<br>auch auf einer Karte gefunden werden, da damit auch die Namen der<br>Nachbarorte, die z Übertrag von Orten historischer Karten auf aktuelle Sat-Bilder<br>In der Familienforschung ist es hilfreich, wenn die Orte unserer Vorfahren<br>auch auf einer Karte gefunden werden, da damit auch die Namen der<br>Nachbarorte, die z Übertrag von Orten historischer Karten auf aktuelle Sat-Bild<br>In der Familienforschung ist es hilfreich, wenn die Orte unserer Vorfat<br>auch auf einer Karte gefunden werden, da damit auch die Namen der<br>Nachbarorte, die zu ein

Übertrag von Orten historischer Karten auf aktuelle Sat-Bilder<br>In der Familienforschung ist es hilfreich, wenn die Orte unserer Vorfahren<br>auch auf einer Karte gefunden werden, da damit auch die Namen der<br>Nachbarorte, die z Übertrag von Orten historischer Karten auf aktuelle Sat-Bilder<br>In der Familienforschung ist es hilfreich, wenn die Orte unserer Vorfahren<br>auch auf einer Karte gefunden werden, da damit auch die Namen der<br>Nachbarorte, die z Übertrag von Orten historischer Karten auf aktuelle Sat-Bilder<br>In der Familienforschung ist es hilfreich, wenn die Orte unserer Vorfahren<br>auch auf einer Karte gefunden werden, da damit auch die Namen der<br>Nachbarorte, die z Übertrag von Orten historischer Karten auf aktuelle Sat-Bilder<br>In der Familienforschung ist es hilfreich, wenn die Orte unserer Vorfahren<br>auch auf einer Karte gefunden werden, da damit auch die Namen der<br>Nachbarorte, die z Übertrag von Orten historischer Karten auf aktuelle Sat-B<br>
In der Familienforschung ist es hilfreich, wenn die Orte unserer Vor<br>
auch auf einer Karte gefunden werden, da damit auch die Namen n<br>
Nachbarorte, die zu einer Pf Übertrag von Orten historischer Karten auf aktuelle Sat-Bilder<br>In der Familienforschung ist es hifreich, wenn die Orte unserer Vorfahren<br>auch auf einer Karte gefunden werden, da damit auch die Namen der<br>Nachbarorte, die zu Übertrag von Orten historischer Karten auf aktuelle Sat-Bilder<br>
In der Familienforschung ist es hilfreich, wenn die Orte unserer Vorfahren<br>
auch auf einer Karte gelunden werden, da damit auch die Namen der<br>
Nachbarorte, di Übertrag von Orten historischer Karten auf aktuelle Sat-Bilder<br>
In der Familienforschung ist es hilfreich, wenn die Orte unserer Vorfahren<br>
auch auf einer Karte gefunden werden, da damit auch die Namen der<br>
Nachbarorte, di Diertrag vorf Orterf historischer Karterf auf aktuelle Sat-B<br>In der Familienforschung ist es hilfreich, wenn die Orte unserer Vo<br>auch auf einer Karte gefunden werden, da damit auch die Namen Nachbarorte, die zu einer Pfarr In der Familienforschung ist es hilfreich, wenn die Orte unserer Vorfahren<br>auch auf einer Karte gefunden werden, da damit auch die Namen der<br>Nachbarorte, die zu einer Pfarre gehören, leichter in den Matrikeln<br>gelesen werde gelesen werden können.<br>
In Tschechien ist die deutschsprachige Bevölkerung nach dem zweiten<br>
Weltkrieg radikal vertrieben worden und teilweise wurden auch entlang<br>
des Eisernen Vorhangs Dörfer einfach aus militärischen Grü <sup>5</sup><br>In Tschechien ist die deutschsprachige Bevölkerung nach dem zweiten<br>Weltkrieg radikal vertrieben worden und teilweise wurden auch entlang<br>des Eisernen Vorhangs Dörfer einfach aus militärischen Gründen geschlif-<br>fen. Je In Tschechien ist die deutschsprachige Bevölkerung nach dem zweiten<br>Weltkrieg radikal vertrieben worden und teilweise wurden auch entlang<br>des Eisernen Vorhangs Döfer einfach aus militärischen Gründen geschlif-<br>fen. Jedenfa Weltkrieg radikal vertrieben worden und teilweise wurden auch entlang<br>des Eisernen Vorhangs Dörfer einfach aus militärischen Gründen geschlif-<br>fen. Jedenfalls bekamen die verbliebenen, ehemals deutschen Orte neue<br>tschechis

fen. Jedenfalls bekamen die verbliebenen, ehemals deutschen Orte neuetschechische Namen.<br>Es gibt historische Karten mit dem Stand um etwa 1900 (also vor dem ersten Weltkrieg), z.B. die Generalkarte von Mitteleuropa 1:200 0

abzusuchen.

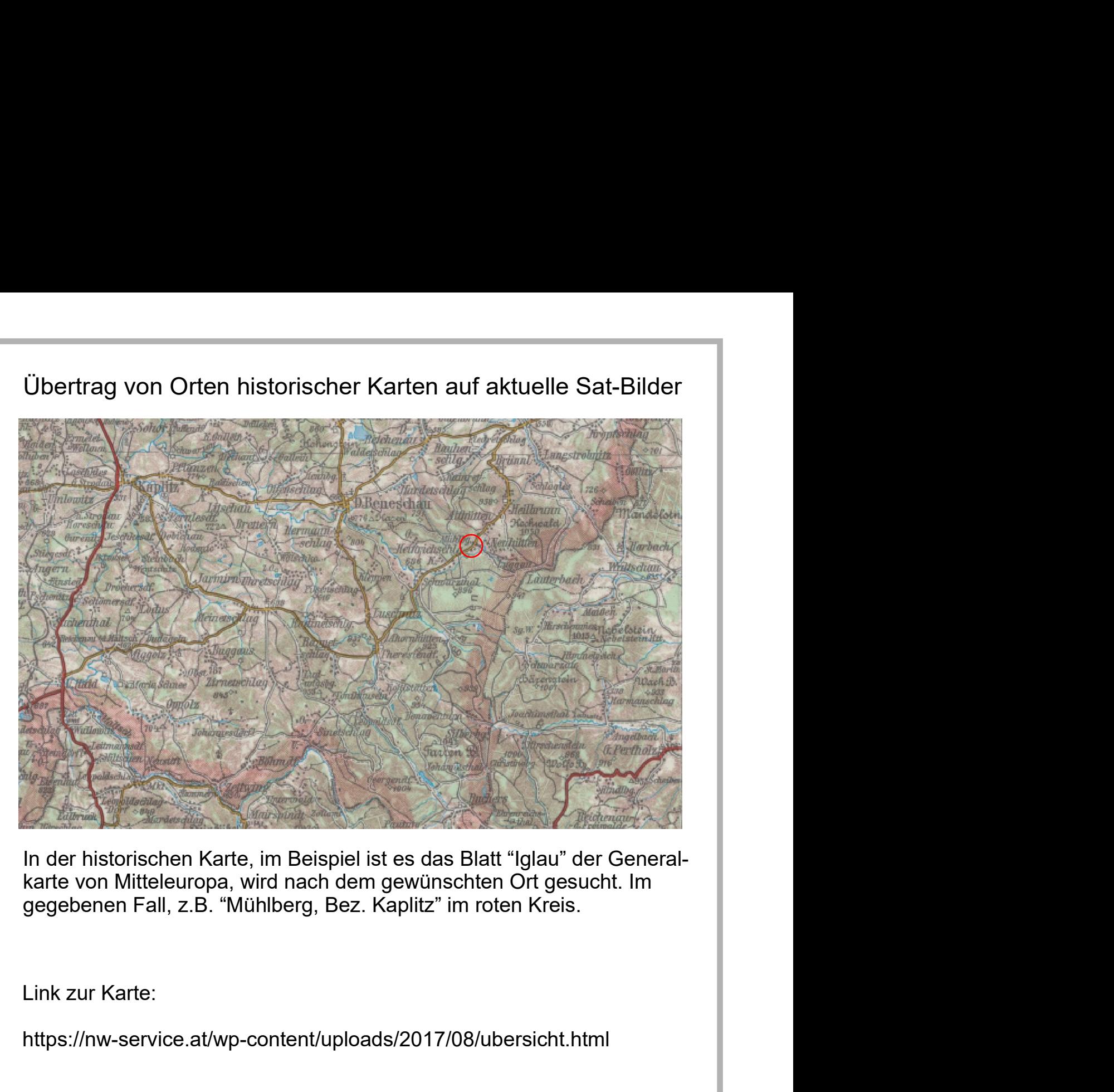

https://nw-service.at/wp-content/uploads/2017/08/ubersicht.html

# Danach werden Referenzorte "Kaplitz" und "G. Pertholz", die auch in der Baktuellen Karte zu finden sind, gewählt. Diese sollen einen möglichst<br>Baktuellen Karte zu finden sind, gewählt. Diese sollen einen möglichst<br>weiten A aktuellen Karte zu finden sind, gewählt. Diese sollen einen möglichst<br>Danach werden Referenzorte "Kaplitz" und "G. Pertholz", die auch in der weiten Abstand zum gesuchten Ort haben. Weiten Abstand zum gesuchten Ort haben.<br>Danach werden Referenzorte "Kaplitz" und "G. Pertholz", die auch in der aktuellen Karte zu finden sind, gewählt. Diese sollen einen möglichst<br>weiten Abstand zum gesuchten Ort haben. Übertrag von Orten historischer Karten auf aktuelle Sat-Bilder

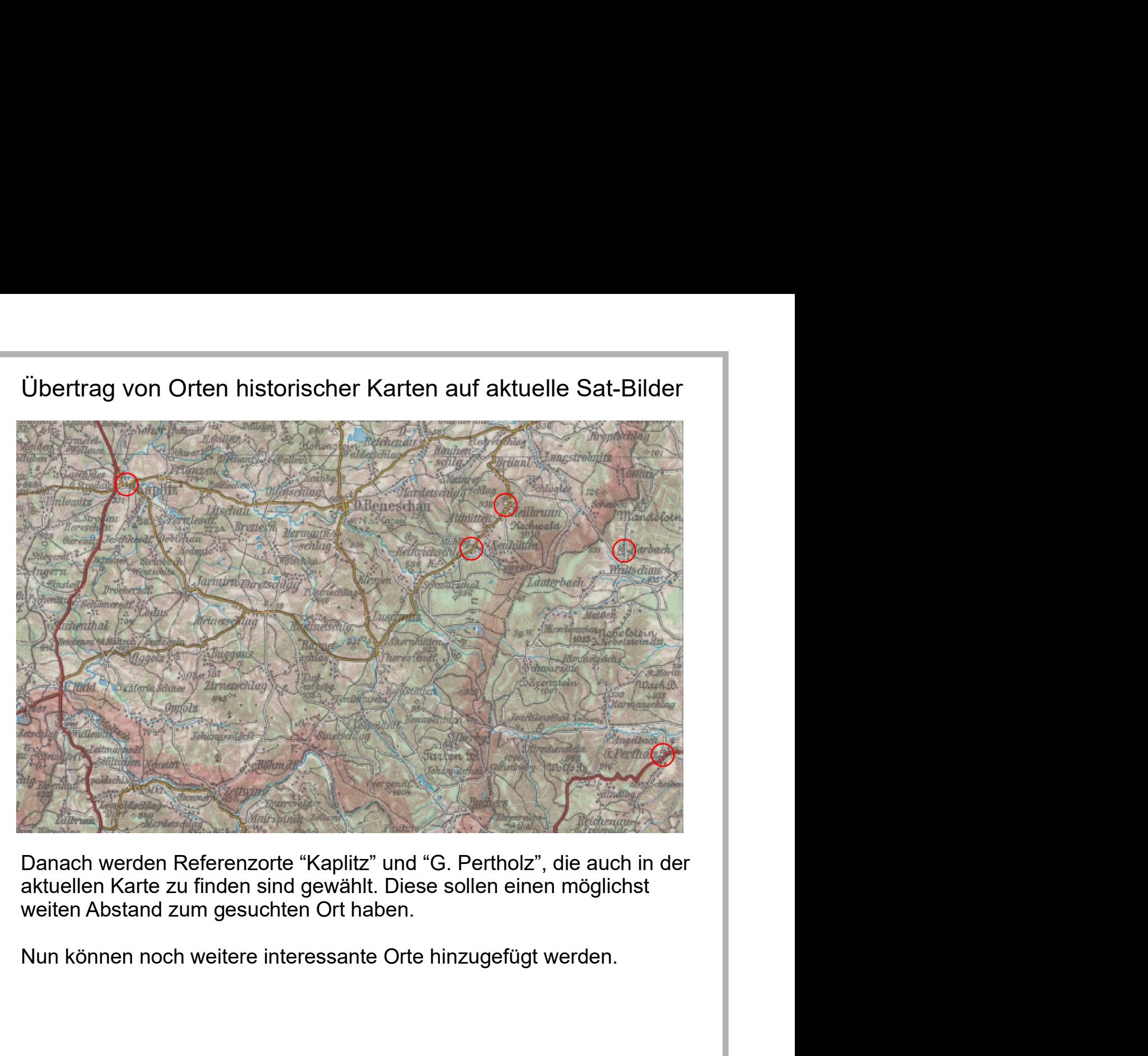

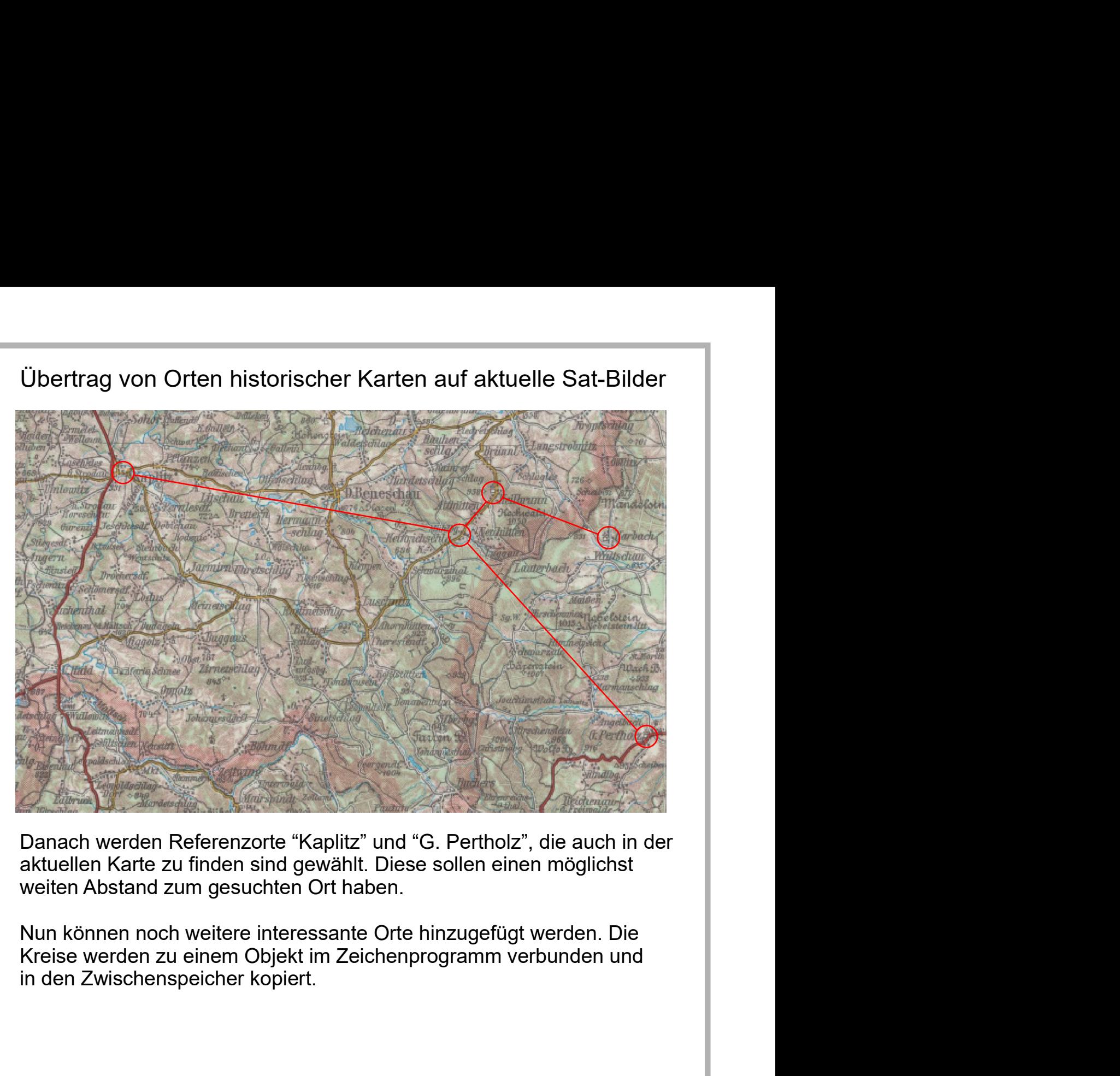

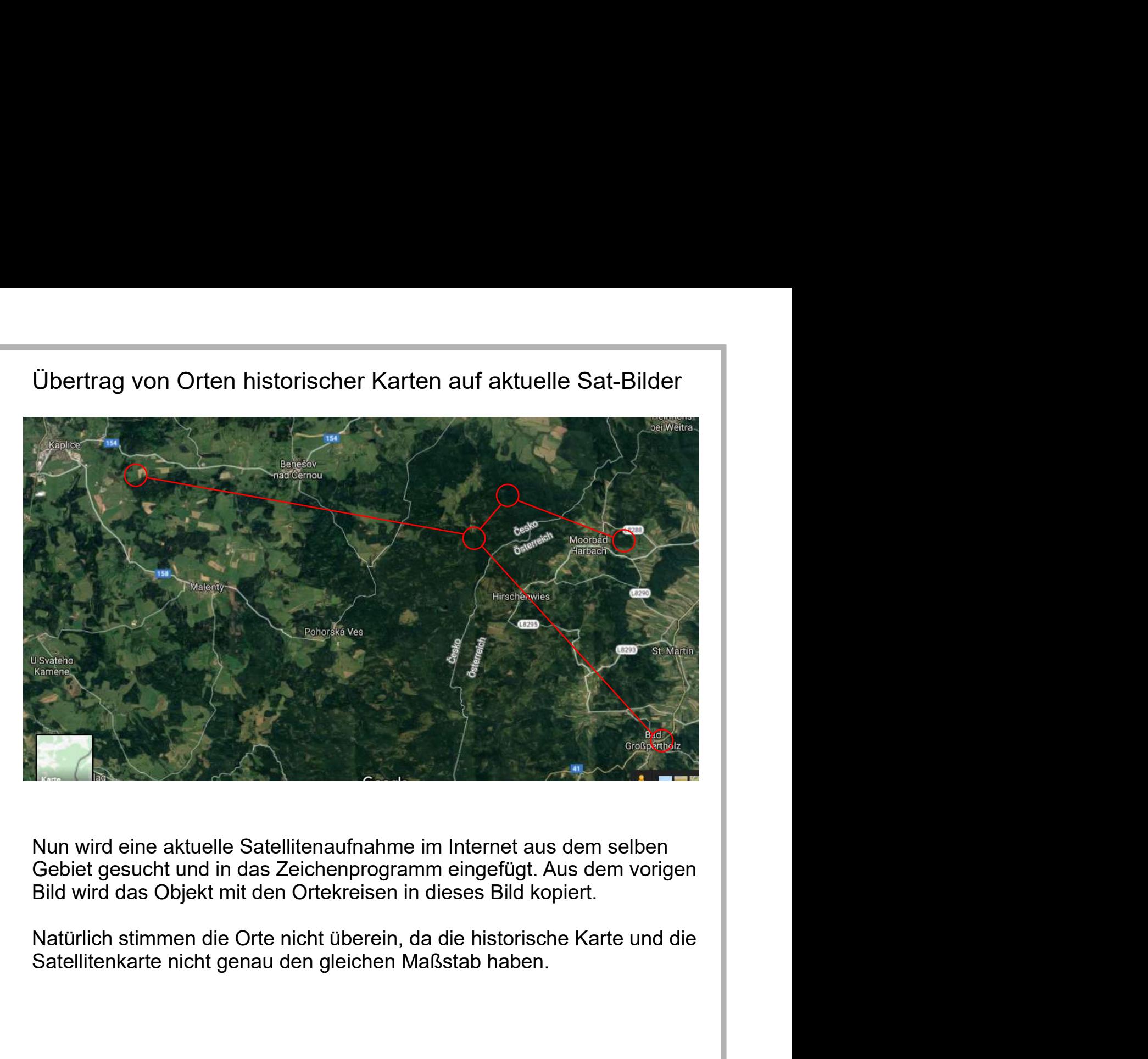

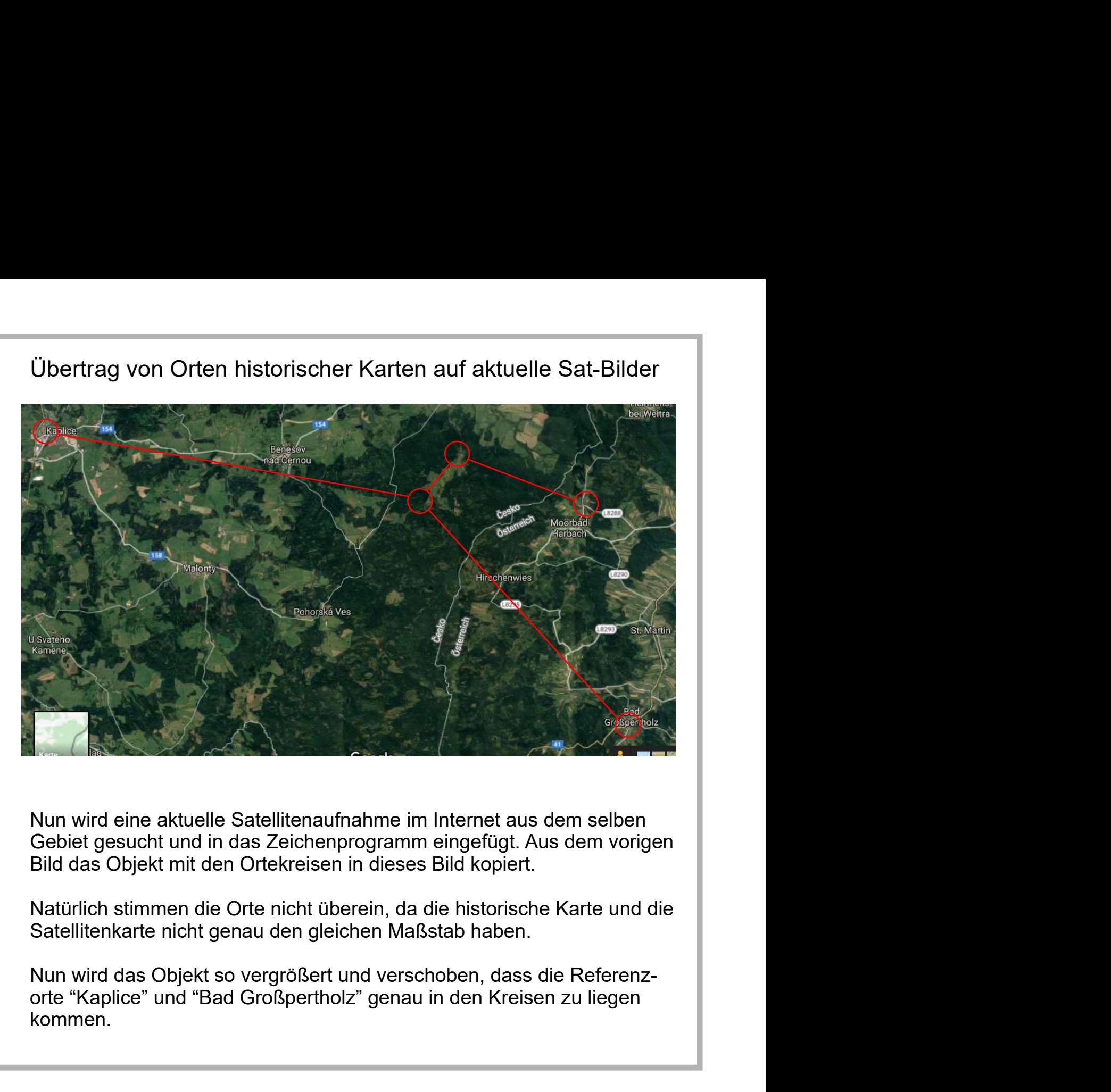

kommen.

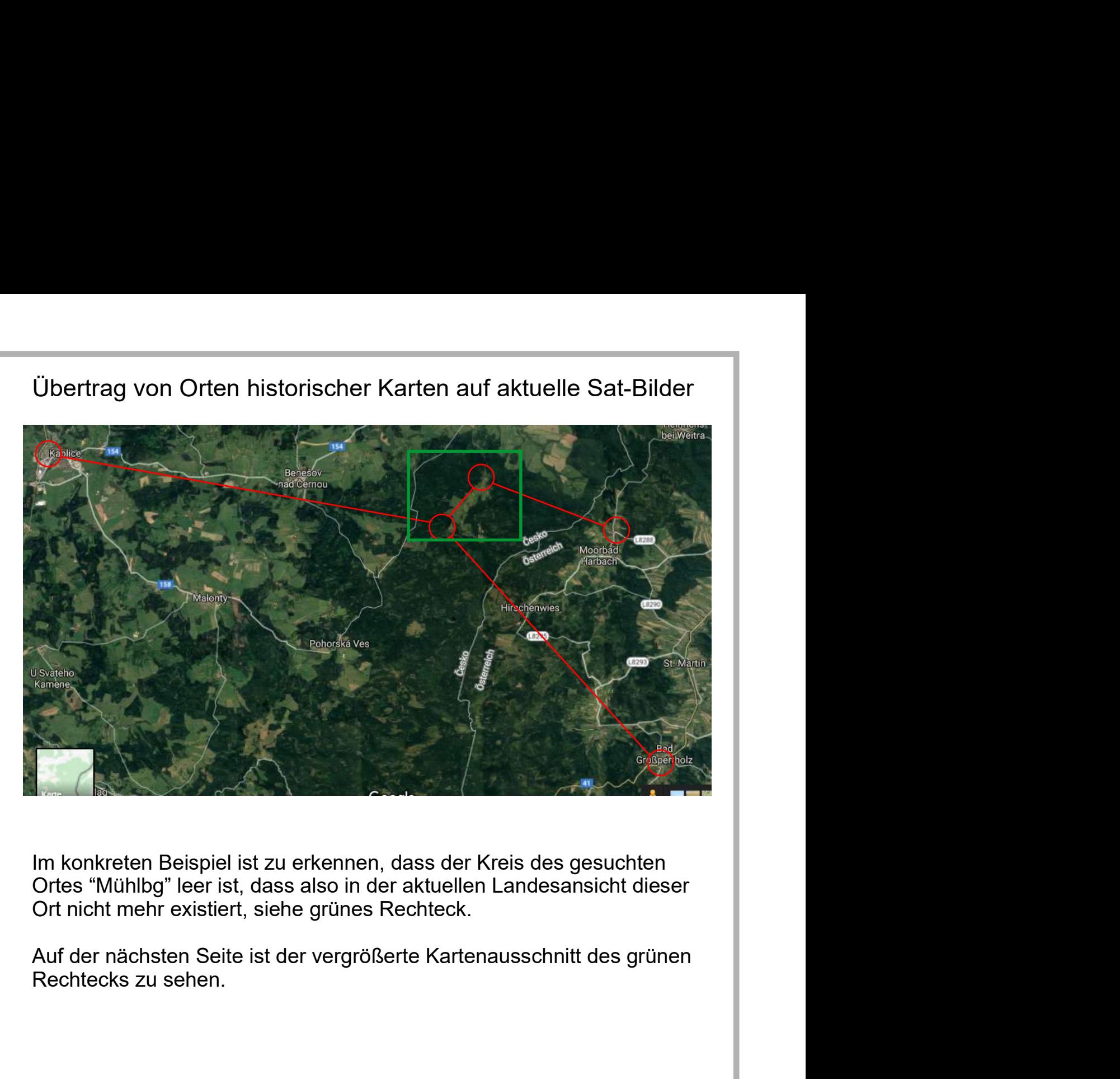

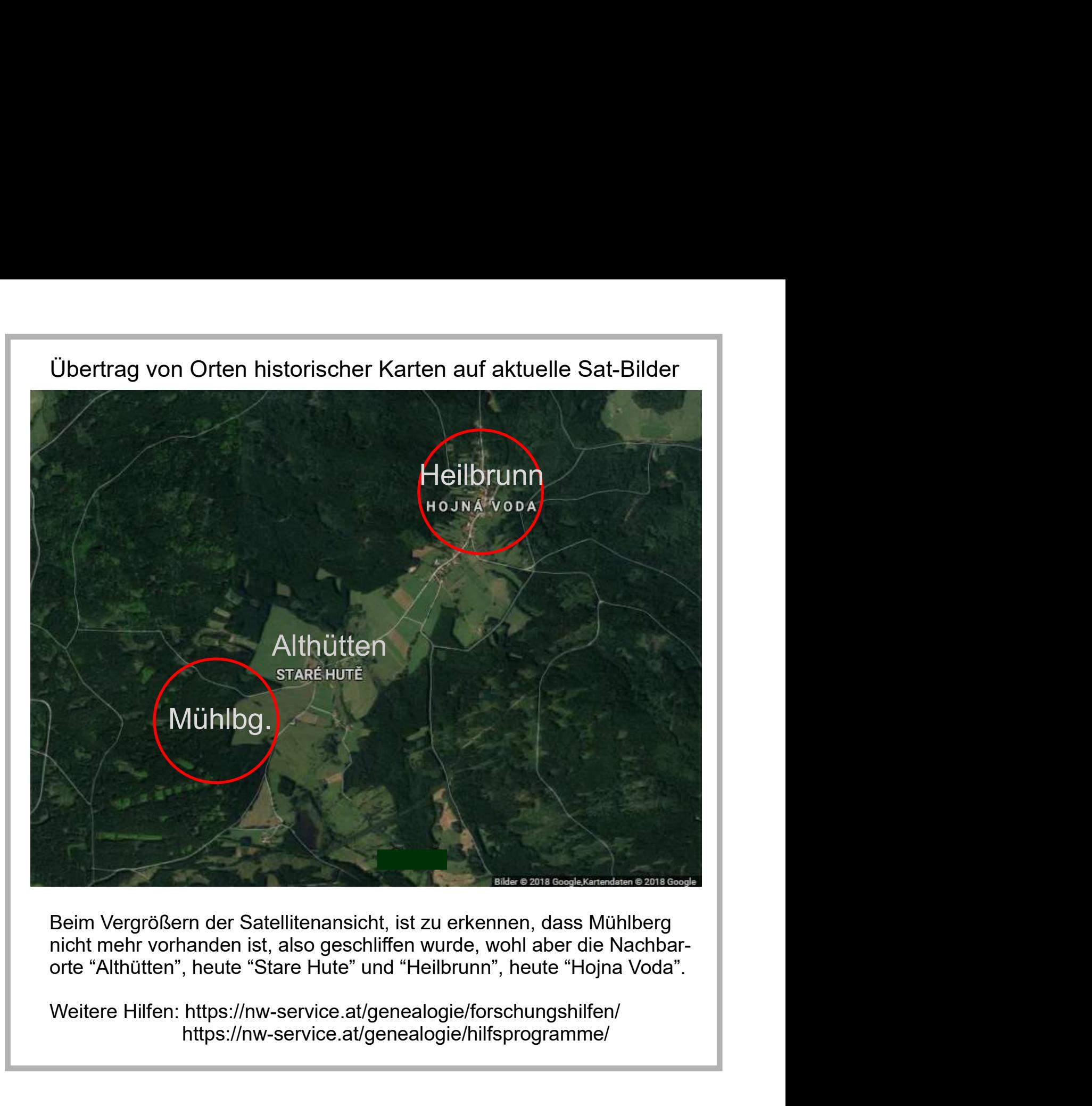

https://nw-service.at/genealogie/hilfsprogramme/